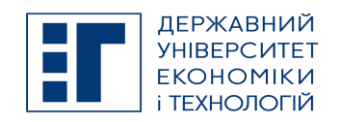

# **SYLLABUS / РОБОЧА ПРОГРАМА ВСТУПНОГО ФАХОВОГО ВИПРОБУВАННЯ НА ОС «БАКАЛАВР»**

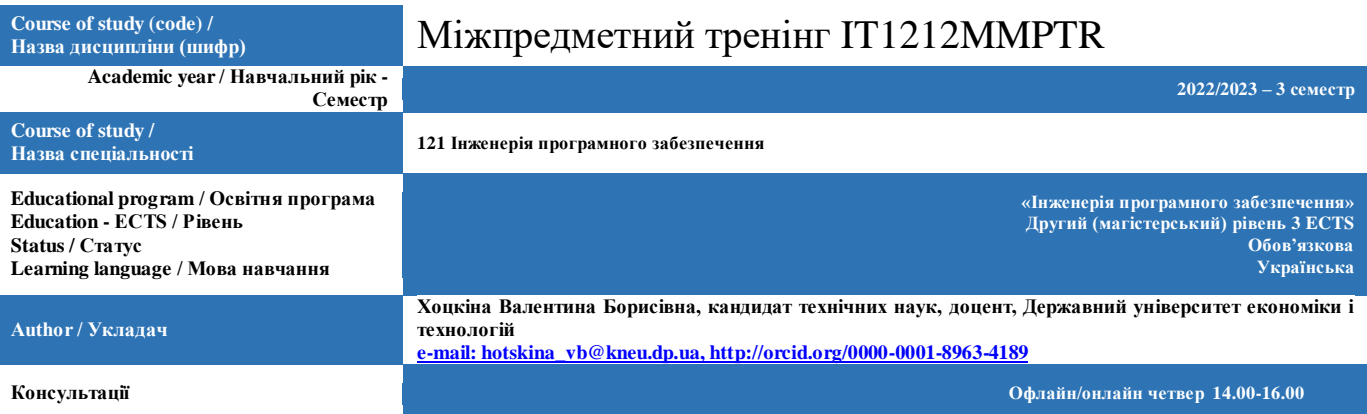

## **A. OBJECTIVE OF THE SUBJECT / МЕТА ТА ЗАВДАННЯ ДИСЦИПЛІНИ**

Мета міжпредметного тренінгу – виявлення рівня професійної підготовки за рівнем вищої освіти «магістр» згідно вимогам освітньо-кваліфікаційної характеристики «магістр» зі спеціальності «Інженерія програмного забезпечення».

Завдання міжпредметного тренінгу – встановлення фактичної відповідності рівня підготовки здобувача вимогам освітньокваліфікаційної характеристики магістра зі спеціальності «Інженерія програмного забезпечення».

### **B. SUBJECT PROGRAM / ПРОГРАМА ДИСЦИПЛІНИ**

#### **Теми та питання з дисципліни «Розробка Windows-додатків на Visual C++»**

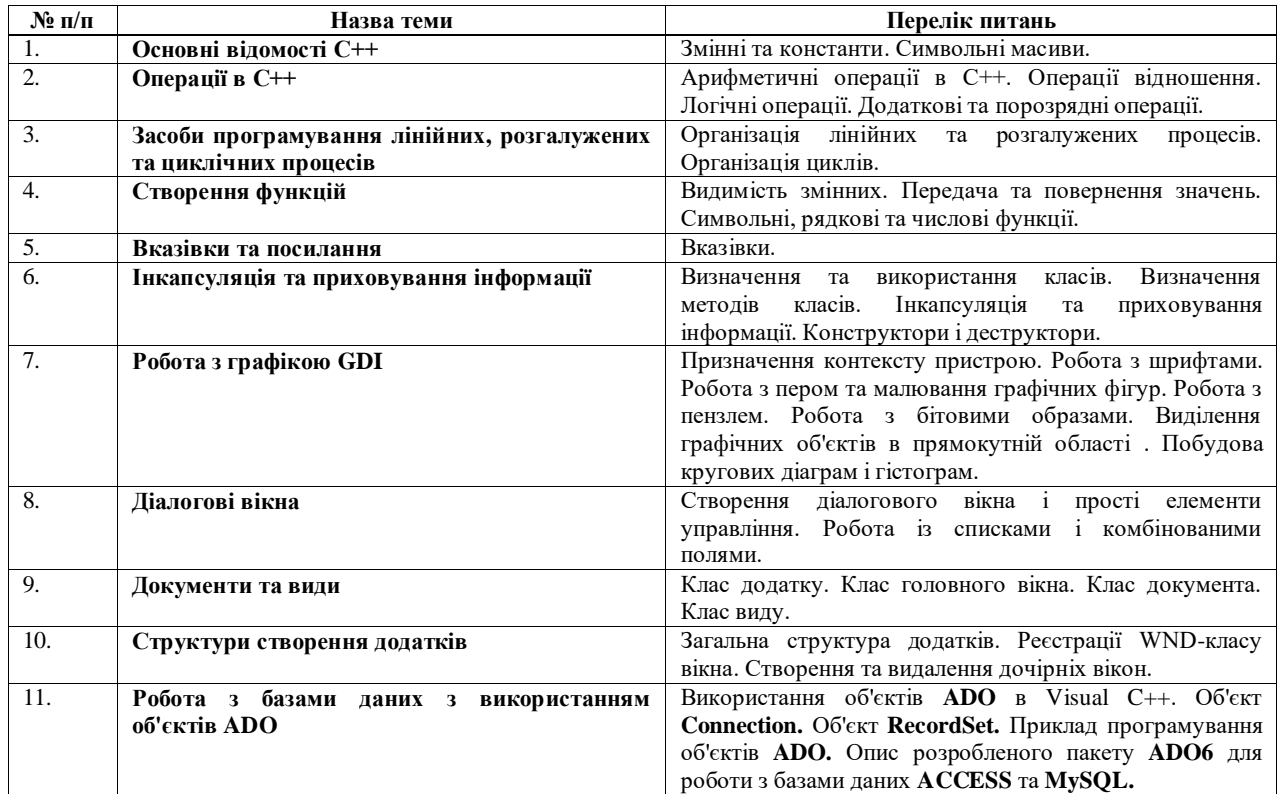

Таблиця 2

#### **Теми та питання з дисципліни «Графіка на основі бібліотеки OpenGL»**

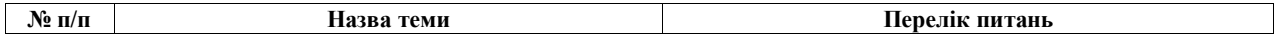

ДЕРЖАВНИЙ УНІВЕРСИТЕТ ЕКОНОМІКИ І ТЕХНОЛОГІЙ Вул. Медична, 16, Kривий Ріг, 50005, тел. +38(097)214-88-69. e-mail: duet.edu.ua

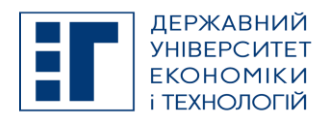

# **SYLLABUS / РОБОЧА ПРОГРАМА ВСТУПНОГО ФАХОВОГО ВИПРОБУВАННЯ НА ОС «БАКАЛАВР»**

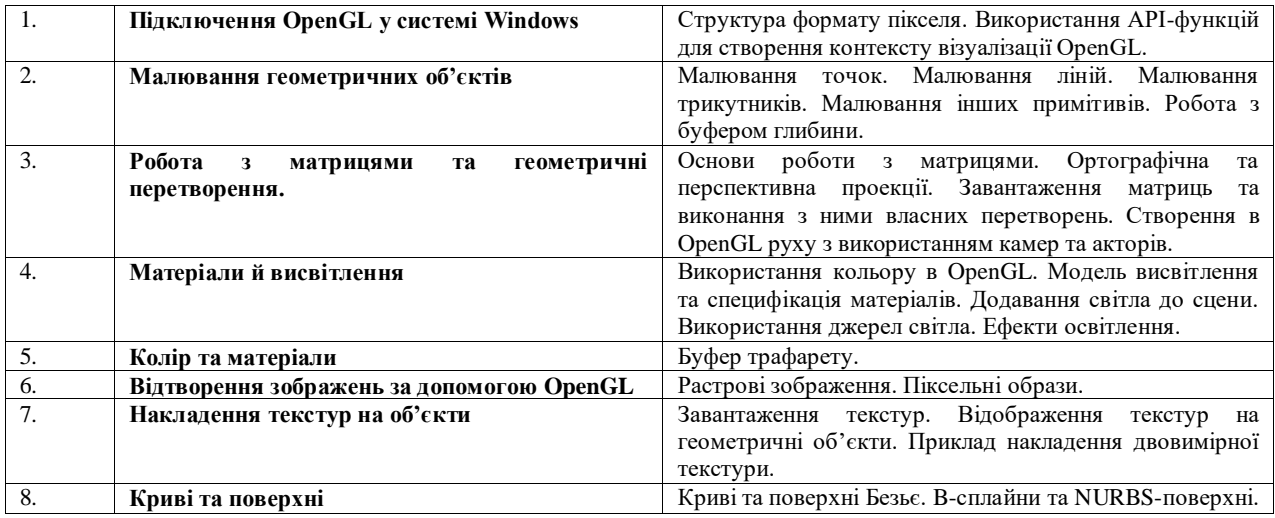

Таблиня 3

#### **№ п/п Назва теми Перелік питань** 1. **Операції в С#** Класифікація операцій. Перетворення арифметичних типів. Опис основних операцій. 2. **Програмування обчислювальних процесів** Введення-виведення даних. Програмування лінійних обчислювальних процесів. Програмування розгалужень і циклів. 3. **Масиви і рядки** Одномірні масиви. Прямокутні масиви. Оператор foreach. Символи, масиви символів. Рядки. 4. **Загальні відомості про класи** Загальні відомості про класи. Конструктори, деструктори. Властивості. Методи класів. 5. **Ієрархії класів** Успадкування класів. Поліморфізм. 6. **Делегати, події і потоки виконання** Делегати. Події. 7. **Робота з файлами** Робота з файлами. Потоки символів. Двійкові потоки. 8. **Основи роботи з Windows Forms** Форми та їх відображення. Властивості форм. Обробка події Paint. Виведення тексту. 9. **Робота з графікою GDI+** Скролінг панелі. Скролінг при відсутності елементів управління. Пера та прямі лінії. Прямокутники. Багатокутники. Еліпси, дуги та сектори. 10. **Робота з матрицями** Одиниці вимірювання та масштабування сторінки. Глобальне перетворення. Лінійні перетворення. 11. **Робота з мишкою** Робота з дочірніми об'єктами. 12. **Кнопки, написи та полоси прокрутки** Дочірні елементи форми. Прапорець. Напис. Автоматичне масштабування. Перемикачі та групові блоки. 13. **Текстові поля, списки та управляючі стрілки** Однорядкові та багаторядкові текстові поля. Робота із списками. 14. **Робота з базами даних з використанням об'єктів ADO.NET** Класи для роботи з базами даних. Використання з'єднань з базами даних. Виконання команд. Об'єкт читання даних. Управління даними по відношенням: клас DataSet. Таблиці даних. Рядки та стовпці даних. Заповнення даними об'єкта DataSet за допомогою адаптера даних. Оновлення за допомогою адаптерів даних.

## **Теми та питання з дисципліни «Розробка Windows-додатків на мові C#»**

Таблиця 4

**Теми та питання з дисципліни «Технології Web-програмування»**

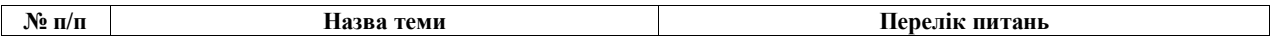

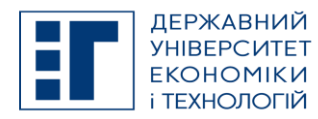

# **SYLLABUS / РОБОЧА ПРОГРАМА ВСТУПНОГО ФАХОВОГО ВИПРОБУВАННЯ НА ОС «БАКАЛАВР»**

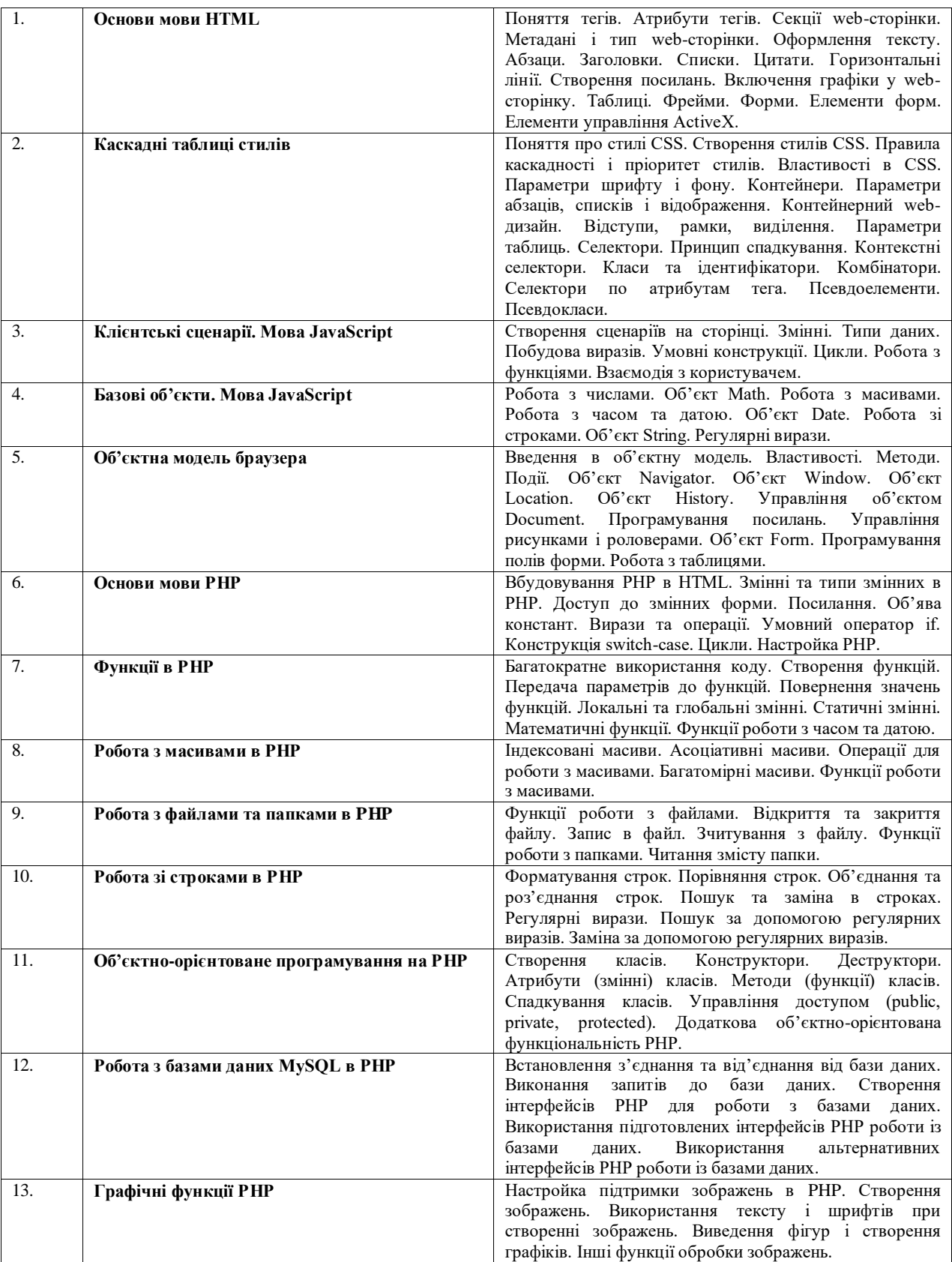

Таблиця 5

#### **Теми та питання з дисципліни «Бази даних»**

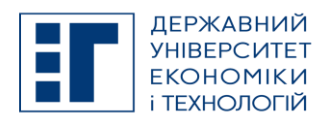

# **SYLLABUS / РОБОЧА ПРОГРАМА ВСТУПНОГО ФАХОВОГО ВИПРОБУВАННЯ НА ОС «БАКАЛАВР»**

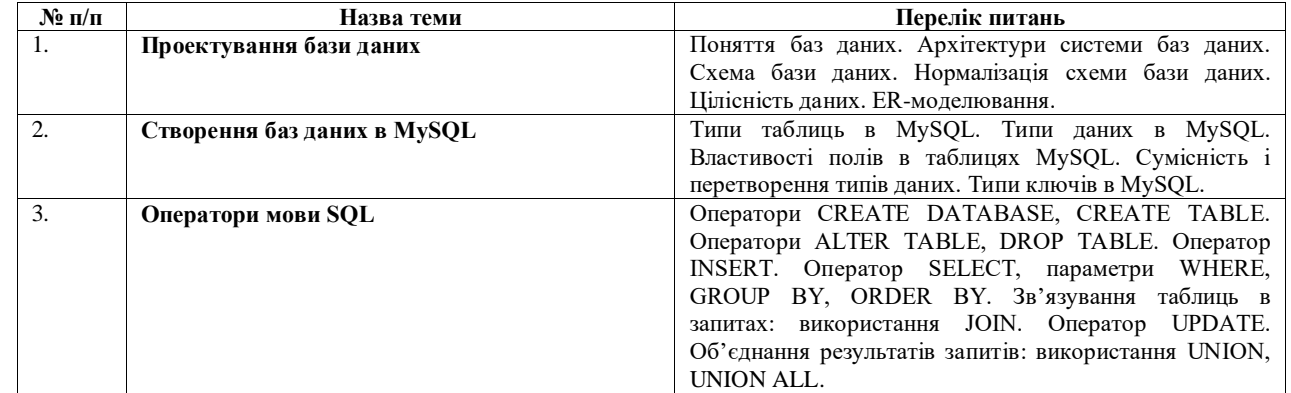

### **C. LIST OF COMPETENCIES AND STUDIES TARGETED RESULTS / ПЕРЕЛІК КОМПЕТЕНТНОСТЕЙ ТА ПРОГРАМНИХ РЕЗУЛЬТАТІВ НАВЧАННЯ**

Загальні компетентності (ЗК) ЗК 4. Здатність спілкуватися з представниками інших професійних груп різного рівня (з експертами інших галузей знань/видів економічної діяльності). ЗК 5. Здатність генерувати нові ідеї (креативність).

Спеціальні (фахові) компетентності (CК) Програмні результати навчання (ПРН) ПР 2. Оцінювати і вибирати ефективні методи і моделі розроблення, впровадження, супроводу програмного забезпечення та управління відповідними процесами на всіх етапах життєвого циклу. ПР 4. Виявляти інформаційні потреби і класифікувати дані для проєктування програмного забезпечення.

ПР 8. Розробляти і модифікувати архітектуру програмного забезпечення для реалізації вимог замовника.

## **D. SEMESTER PLAN / СЕМЕСТРОВИЙ ПЛАН**

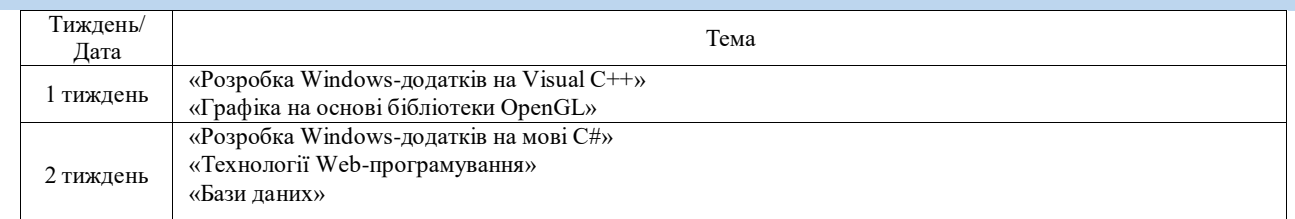

Об'єктом самостійної роботи студентів є програмний матеріал дисципліни. Самостійна робота студентів полягає у вивченні та опрацюванні відповідної літератури. Навчальні завдання виконуються електронної формі і подаються на перевірку викладачу в установлений строк.

Самостійна робота студента це основний шлях формування таких рис особистості як: самостійність, ініціативність, активізація пізнавальної діяльності студентів.

Завдання самостійно виконуються студентом (при консультуванні викладача) для поглиблення теоретичних знань та одержання практичних навичок, їх застосування для вирішення конкретних практичних задач.

Вивчення дисципліни передбачає перевірку знань здобувачів або через проходження поза аудиторного тестування за темами опрацьованого матеріалу або через опитування в форматі F2F. Під час тестування студенти мають продемонструвати уміння та навички застосовувати набуті теоретичні та практичні знання до вирішення поставлених задач.

### **E. BASIC LITERATURE (OBLIGATORY TEXTBOOKS) / ОСНОВНА ЛІТЕРАТУРА (ОБОВ'ЯЗКОВІ ПІДРУЧНИКИ)**

- 1. Зеленський О.С. Основи програмування [навч. посіб.] /О.С. Зеленський, В.С. Лисенко // КЕІ ДВНЗ "КНЕУ імені Вадима Гетьмана". – 2010. – 269 с.
- 2. Зеленський О.С. Об'єктно-орієнтоване програмування [навч. посіб.] /О.С. Зеленський, В.С. Лисенко // КЕІ ДВНЗ "КНЕУ імені Вадима Гетьмана". – 2011. – 215 с.
- 3. Інструментальні засоби прикладного програмування з використанням мови Visual C++. Частина 1. [навч. посіб.] /О.С. Зеленський, В.С. Лисенко, В.Б. Хоцкіна, І.Є. Афанасьєв // КЕІ ДВНЗ "КНЕУ імені Вадима Гетьмана". – 2013. – 295 с.
- 4. Інструментальні засоби прикладного програмування з використанням мови Visual C++. Частина 2. [навч. посіб.] /О.С. Зеленський, В.С. Лисенко, В.Б. Хоцкіна, І.Є. Афанасьєв // КЕІ ДВНЗ "КНЕУ імені Вадима

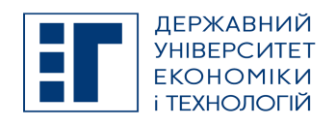

# **SYLLABUS / РОБОЧА ПРОГРАМА ВСТУПНОГО ФАХОВОГО ВИПРОБУВАННЯ НА ОС «БАКАЛАВР»**

Гетьмана". – 2013. – 268 с.

- 5. Зеленський О.С. Розробка програмного забезпечення на мові C#. Частина 2. [навч. посіб.] /О.С. Зеленський, В.С. Лисенко, С.Г. Сокольник // КЕІ ДВНЗ "КНЕУ імені Вадима Гетьмана". – 2012. – 327 с.
- 6. Зеленский А.С. Разработка программного обеспечения на языке C#. Часть 2. [учеб. пособие] /А.С. Зеленский, В.С. Лысенко // КЭИ ГВУЗ "КНЭУ им. В. Гетьмана". – 2015. – 160 с.
- 7. Зеленский А.С. Разработка программного обеспечения на языке C#. Часть 3. [учеб. пособие] /А.С. Зеленский, В.С. Лысенко // КЭИ ГВУЗ "КНЭУ им. В. Гетьмана". – 2018. – 361 с.

## **F. COMPLEMENTARY LITERATURE / ДОДАТКОВА ЛІТЕРАТУРА**

- 1. Прата С. Язык программирования C++. Лекции и упражнения.–М.:Издательский дом '"Вильямс"– СПб.:Издательство"Питер", 2007.–1184 с.
- 2. Страуструп, Бьерн. Язык программирования С++.–М.: "Бином", 2008.–1104 с.
- 3. Дейтел Х.М., Дейтел П. Как программировать на C++.–М.: "Бином", 2009.–800 с.
- 4. Павловская Т. А. С/C++. Программирование на языке высокого уровня.– СПб.: "Лидер", 2010.– 461с.
- 5. Павловская Т.А. С#. Программирование на языке высокого уровня. Учебник для вузов.- СПб.: "Питер", 2009.- 432 c.
- 6. Шилдт Г. Полный справочник по С#. М.: Издательский дом "Вильямс", 2004.–752 с.
- 7. Фролов А.В., Фролов Г.В. Язык С#: Самоучитель. М.: Диалог МИФИ, 2003.- 560 с.
- 8. Прайс Д., Гандерлой М. Visual C#.NET. Полное руководство.–Киев: Век, 2004.–960 с.
- 9. Понамарев В.А. Программирование на С++/С# в Visual Studio.NET 2003. Серия "Мастер программ" СПб.: БХВ-Петербург, 2004.-352 с.
- 10. Программирование для Microsoft Windows на С#. В 2-х томах. Пер. с англ. М.: Издательско-торговый дом «Русская Редакция», 2002. - 1020 с.
- 11. Кристиан Нейгел, Билл Ивьев и др. С# и платформа .NET4– М., СПб. :Диалектика, 2011.– 1440с.
- 12. Райт, Ричард С.-мл., Липчак, Бенджамин OpenGL. Суперкнига, 3-е издание.: Пер. с англ. М.: Издательский дом "Вильямс", 2006. – 1040 с.
- 13. Хилл Ф. OpenGL. Программирование компьютерной графики. Для профессионалов.– СПб, 2002.– 1088с.
- 14. Краснов М.В. OpenGL. Графика в проектах Delphi. СПб.: БХВ-Петербург, 2004. 352 с.
- 15. Баяковский Ю.М., Игнатенко А.В., Фролов А. И. Графічна бібліотека OpenGL. Учбово-методичний посібник. Видавничий відділ факультету Обчислювальної Математики й Кібернетики МГУ ім. Ломоносова (ліцензія НД № 05899 від 24.09.2001), 2003 р. - 132 с.
- 16. Вайк Аллен. PHP. Справочник: Пер. с англ.–К.: Издательство «ДиаСофт», 2001.–448 с.
- 17. Веллинг Люк, Томсон Лора. Разработка web-приложений с помощью PHP и MySQL, 3-е издание.: Пер. с.англ.– М.: Издательский дом "Вильямс", 2005.–880 с.
- 18. Дронов В. А. HTML 5, CSS 3 и Web 2.0. Разработка современных Web-сайтов. СПб.: БХВ-Петербург, 2011. — 416 с.
- 19. Зандстра, Мэт. Освой самостоятельно PHP4 за 24 часа.: Пер с англ.–М.: Издательский дом «Вильямс», 2004.– 384 с.
- 20. Кингсли-Хью Э., Кингсли-Хью К. Java Script 1 .5 : Учебный курс: Пер. с англ.–2002, 272 с.
- 21. Колисниченко Д. Н. Самоучитель PHP 5.–СПб: Наука и техника, 2004.–576 с.
- 22. Кухарчик А. PHP: обучение на примерах.–Мн.: Новое знание, 2004.–237 с.
- 23. Кузнецов М. В., Симдяпов И. В., Голышсв С. В. РНР 5. Практика разработки Web-сайтов.–СПб.: БХВ-Петербург, 2005.–960 с.
- 24. Мазуркевич А. РНР: настольная книга программиста.–Мн.: Новое знание, 2003.–480 с.
- 25. Матросов А. В., Сергеев А. О., Чаунин М. П. HTML 4.0.–СПб.: БХВ-Петербург, 2003.–672 с.
- 26. Мархвида И. В. Создание Web страниц: HTML, CSS, JavaScript.-СПб.: "Питер". 2002.-352 с.
- 27. Полонская Е.Л. Язык HTML. Самоучитель.–М. : Издательский дом "Вильяме", 2003.–320 с.
- 28. Ульман Л. Основы программирования на РНР.–М.: ДМК Пресс, 2001.–288 с.
- 29. Харрис Э. PHP/MySQL для начинающих.–М.: Кудиц-образ, 2005.–384 с.
- 30. Холл, Марти, Браун, Лэрри. Программирование для Web. Библиотека профессионала: пер. с англ.-М.: Издательский дом "Вильямс", 2002.-1264 с.
- 31. Холмогоров В. Основы WEB-мастерства. Учебный курс.–СПб.: Питер. 2002.–352 с.
- 32. Хольцнер, Стивен. РНР в примерах.–М.: «Бином-Пресс», 2007.–352 с.
- 33. Компания MySQL AB. MySQL. Справочник по языку. : Пер. с англ.–М. : Издательский дом "Вильямс", 2005.– 432 с.
- 34. Орлов А.А. PHP: Полезные приемы.–М.: Горячая линия Телеком, 2004.–224 с.
- 35. Ульман Л. MySQL.–М.: ДМК-Пресс, 2004.–352 с.
- 36. Фленов М. Е. РНР глазами хакера.–СПб.: БХВ-Петербург, 2005.–304 с.

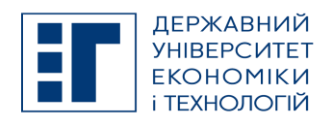

# **SYLLABUS / РОБОЧА ПРОГРАМА ВСТУПНОГО ФАХОВОГО ВИПРОБУВАННЯ НА ОС «БАКАЛАВР»**

- 37. Шлосснейгл, Джордж. Проффесиональное программирование на PHP.–М.: Издательский дом «Вильямс», 2006.–624 с.
- 38. Конноли Томас, Бегг Каролин Базы данных. Проектирование, реализация и сопровождение. Теория и практика. 3-е издание. Пер. с англ. — М.: Издательский дом "Вильямс", 2003. — 1440 с.: ил.
- 39. Теория и практика построения баз данных. 8-е изд. / Д. Крёнке. СПб.: Питер, 2003. 800 с: ил. (Серия «Классика computer science»).
- 40. Райордан Р. Основы реляционных баз данных. Пер, с англ. М.: Издательско-торговый дом «Русская Редакция», 2001. — 384 с.: ил.

### **G. THE MOST IMPORTANT PUBLICATIONS OF THE AUTHOR(S) CONCERNING PROPOSED CLASSES / ОСНОВНІ ПУБЛІКАЦІЇ АВТОРА, ЩО ПОВЯЗАНІ З ТЕМАТИКОЮ ЗАПЛАНОВАНИХ ЗАНЯТЬ**

### **H. PREREQUISITE AND POSTREQUISITE / ПРЕРЕКВІЗИТИ ТА ПОСТРЕКВІЗИТИ**

Міжпредметний тренінг включає зміст таких освітніх компонент: «Розробка Android-додатків», «Web-додатки з використанням сучасних фреймворків», «Інтелектуальні системи», «ГІС-технології», «Корпоративні інформаційні системи», «Менеджмент проектів програмного забезпечення» та «Імітаційне моделювання».

### **I. SCOPE AND TYPE / КІЛЬКІСТЬ ВІДВЕДЕНИХ ГОДИН ТА ФОРМА ПРОВЕДЕННЯ ЗАНЯТЬ**

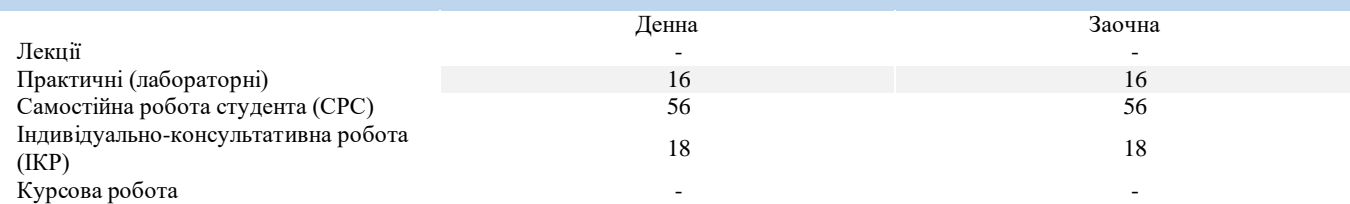

## **J. CURRENT AND FINAL EVALUATION / ПОТОЧНЕ ТА ПІДСУМКОВЕ ОЦІНЮВАННЯ**

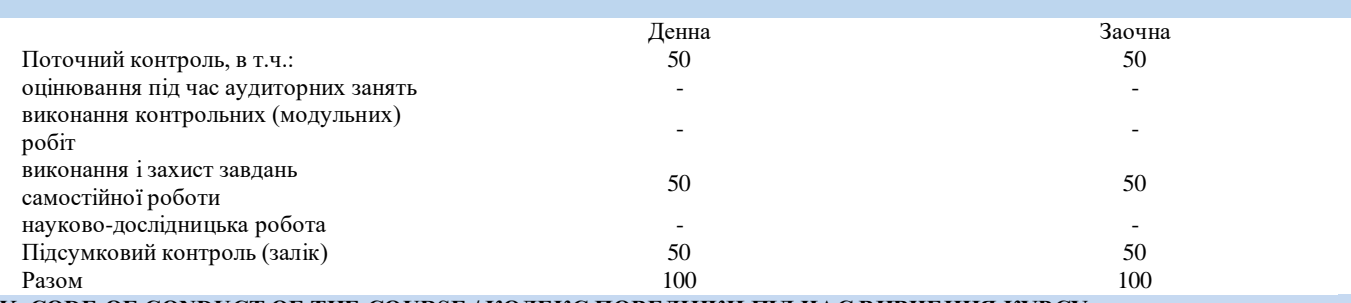

### **K. CODE OF CONDUCT OF THE COURSE / КОДЕКС ПОВЕДІНКИ ПІД ЧАС ВИВЧЕННЯ КУРСУ**

Для успішного проходження курсу та складання контрольних заходів необхідним є виконання наступних обов'язків:

не запізнюватися на заняття;

не пропускати заняття, в разі хвороби мати довідку або її ксерокопію;

- самостійно опрацьовувати весь матеріал та ресурси для самостійної роботи;
- конструктивно підтримувати зворотній зв'язок з викладачем на всіх етапах проходження навчальної практики;
- своєчасно і самостійно виконувати всі передбачені програмою завдання;

брати очну участь у контрольних заходах;

будь-яке відтворення результатів чужої праці (виключаючи практичну роботу над командним проектом), в тому числі використання завантажених з Інтернету матеріалів, як власних результатів, кваліфікується, як порушення норм і правил академічної доброчесності, та передбачає притягнення до відповідальності у порядку, визначеному чинним законодавством.

## **L. METHODS OF CONDUCTING / МЕТОДИ НАВЧАННЯ**

Для формувань компетентностей застосовуються такі методи навчання:

- *вербальні/словесні* (пояснення, розповідь, бесіда);
- *практичні* (різні види практичних завдань);

*пояснювально-ілюстративний*, який передбачає пред'явлення готової інформації викладачем та її засвоєння студентами; *метод проблемного викладу*.

#### **M. TOOLS, EQUIPMENT AND SOFTWARE / ІНСТРУМЕНТИ, ОБЛАДНАННЯ ТА ПРОГРАМНЕ ЗАБЕЗПЕЧЕННЯ**

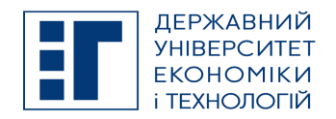

**SYLLABUS / РОБОЧА ПРОГРАМА ВСТУПНОГО ФАХОВОГО ВИПРОБУВАННЯ НА ОС «БАКАЛАВР»**

Мультимедійний клас з ПК, цифровий проектор [Zoom](https://zoom.us/) – хмарна платформа для відео і аудіо конференцій та вебінарів

### **N. STUDENT RESOURCES, MOOC PLATFORMS / ЦИФРОВІ РЕСУРСИ ДЛЯ СТУДЕНТІВ ТА ВІДКРИТІ ДИСТАНЦІЙНІ ОНЛАЙН КУРСИ**

Студентам пропонується доступ до навчальних матеріалів дисципліни - moodle.kneu.dp.ua

## **O. FEEDBACK/ ЗВОРОТНІЙ ЗВ'ЯЗОК**

Електронні листи є найкращим способом зв'язатися з керівником курсу, і, будь ласка, додайте шифр групи в темі листа. Якщо ви надішлете мені електронне повідомлення, надайте мені, принаймні, 24 години, щоб відповісти. Якщо ви не отримаєте відповідь, відправте листа повторно.

## **P. ACADEMIC HONESTY/ АКАДЕМІЧНА ДОБРОЧЕСНІСТЬ**

Державний університет економіки і технологій очікує від студентів розуміння та підтримання високих стандартів академічної доброчесності. Дотримання академічної доброчесності здобувачами освіти передбачає самостійне виконання навчальних завдань, завдань поточного контролю результатів навчання (для осіб з особливими освітніми потребами ця вимога застосовується з урахуванням їхніх індивідуальних потреб і можливостей); посилання на джерела інформації у разі використання ідей, розробок, тверджень, відомостей; дотримання норм законодавства про авторське право і суміжні права; надання достовірної інформації про результати власної навчальної (наукової, творчої) діяльності, використані методики досліджень і джерела інформації. Положення про академічну доброчесність у Державному університеті економіки і технологій (нова редакція) затверджено Вченою радою 25.11.2021 р., Протокол № 5 та введено в дію Наказом від 25.11.2021 р. № 169:

[https://www.duet.edu.ua/uploads/normbase/243/pol\\_AD.pdf](https://www.duet.edu.ua/uploads/normbase/243/pol_AD.pdf)

#### **APPROVED / ЗАТВЕРДЖЕНО**

Рішенням кафедри інформатики і прикладного програмного забезпечення Державного університету економіки і технологій - протокол № 1 від 25.08.2022 року

#### **ЗАТВЕРДЖЕНО:**

Кафедрою інформатики і прикладного програмного забезпечення Протокол № 1 від 25 серпня 2022 року

Науково-методичною радою Державного університету економіки і технологій Протокол № 1 від 20 вересня 2022 року

Голова науково-методичної ради Валентин ОРЛОВ

Укладач Валентина ХОЦКІНА

В. о. завідувача кафедри Слення при політичних політичних політичних Слення Олександр ЗЕЛЕНСЬКИЙ